## Promising Practices Made Easy: The 21st CCLC Web Tool

presented to: 2015 Illinois 21st CCLC Spring Conference

> Wednesday, May 13 Bloomington–Normal Marriott Hotel & Conference Center Normal, IL 60453

## **Harvey Smith Director, Illinois Interactive Report Card**  Northern Illinois University

http://iirc.niu.edu Copyright 2015, All rights reserved. 1

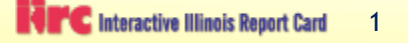

Promising Practices Benchmarking Tool

- A web tool that…
	- Allows you to access the catalog of information about 21st CCLC grants in Illinois
	- Compares your grant with other programs using comparison yardsticks that you select
	- Features information that you and other grantees have submitted as part of evaluation process – presented anonymously
	- Is convenient, quick, easy to use (no, really!)
	- Provides student data portal for PPICS reporting

Promising Practices Benchmarking Tool

- Two ways to access the web tool
	- Go to http://www.il21cclc.niu.edu
	- Or from IIRC at http://iirc.niu.edu, click on the link to the web site right on **Interactive Illinois Report Card** Contact Info | Help | Site Map | Print to Pl the homepage, under Tind Schools About the Tests What Students Should Know AYP/Accountability Loate to ITIV **Street Address** Find a School/District Sunitourie "Resources" Search by ® School O District C County Ocity Go OR Select from a List Schools Welcome to the Interactive Illinois Report Card web site - the premier web site for test re: other school improvement information for Illinois schools **User Resources** Counties **Recent Updates Regional Offices of State Report Card (IIRC)** 11/23/2009 School and District Test Results fo Education 2009 ACCESS for ELLs<sup>%</sup> Illinois School Improvement e-Plans **RESPROS** 21st Century CLC Programs 10/30/2009 2009 School Report Card Live Learning Technology **IIRC User's Guidella** 9/30/2009 2009 School Report Card will be

Centers

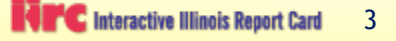

nailable on October 31, 2009

## Logging into the Benchmarking Tool

#### 21st Century Community Learning Centers **Illinois Benchmarking Tool**

21 CCLC Illinois Benchmarking Tool Login

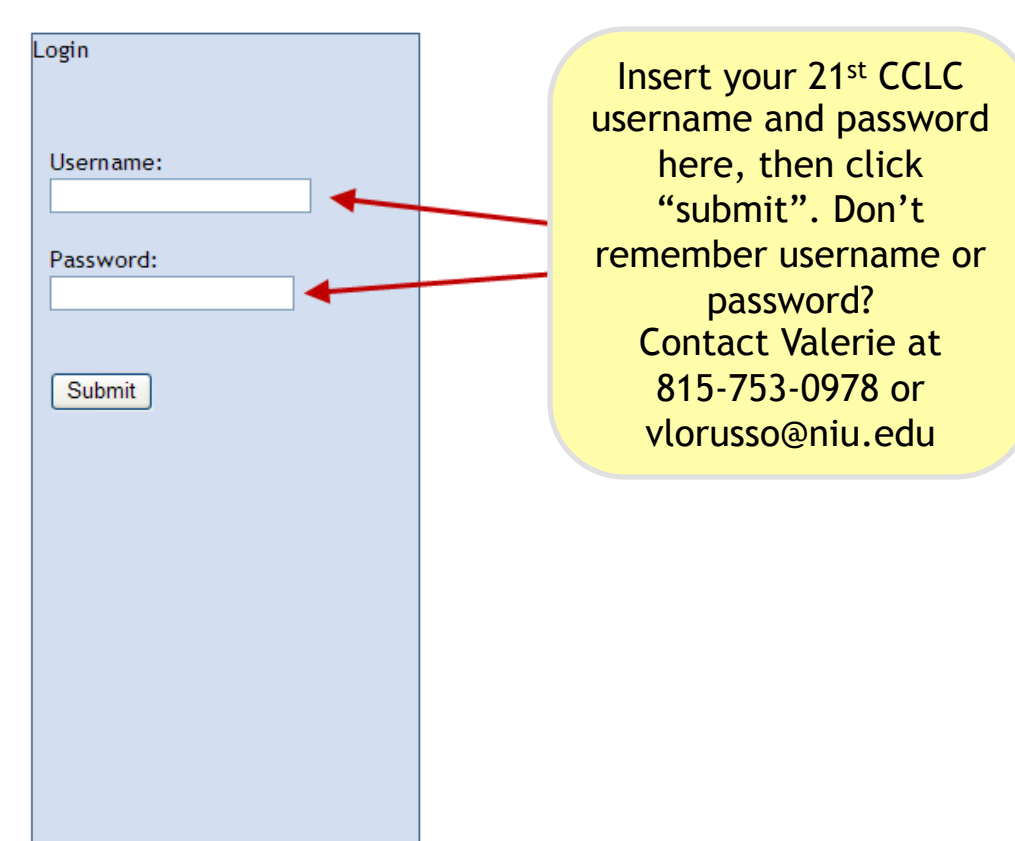

http://iirc.niu.edu **Copyright 2015, All rights reserved.** The content of the content of the content of the content of the content of the content of the content of the content of the content of the content of the content o

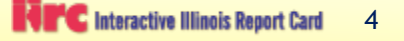

## Benchmarking Tool Homepage – Access to All Features

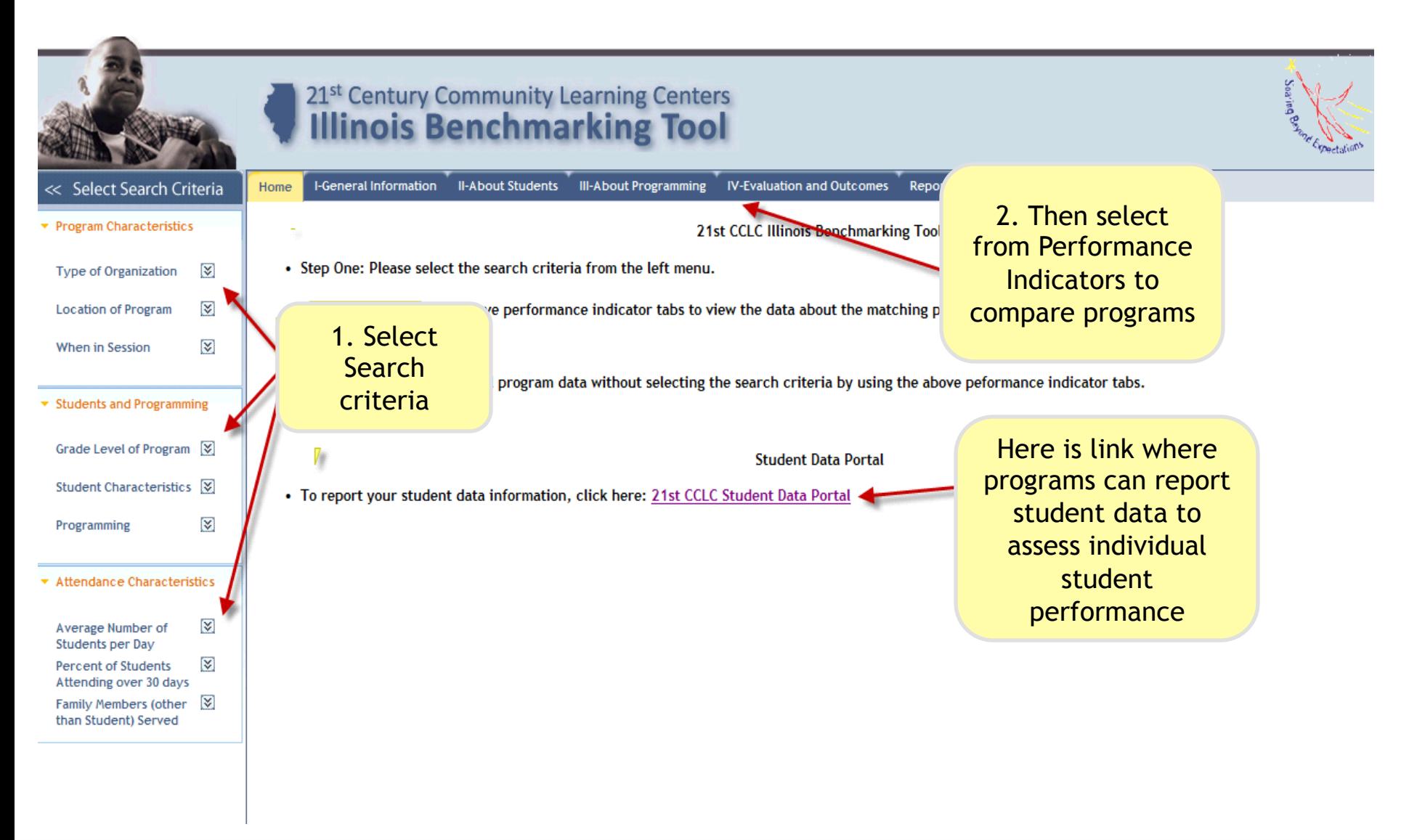

## Step 1 - Selecting Search Criteria

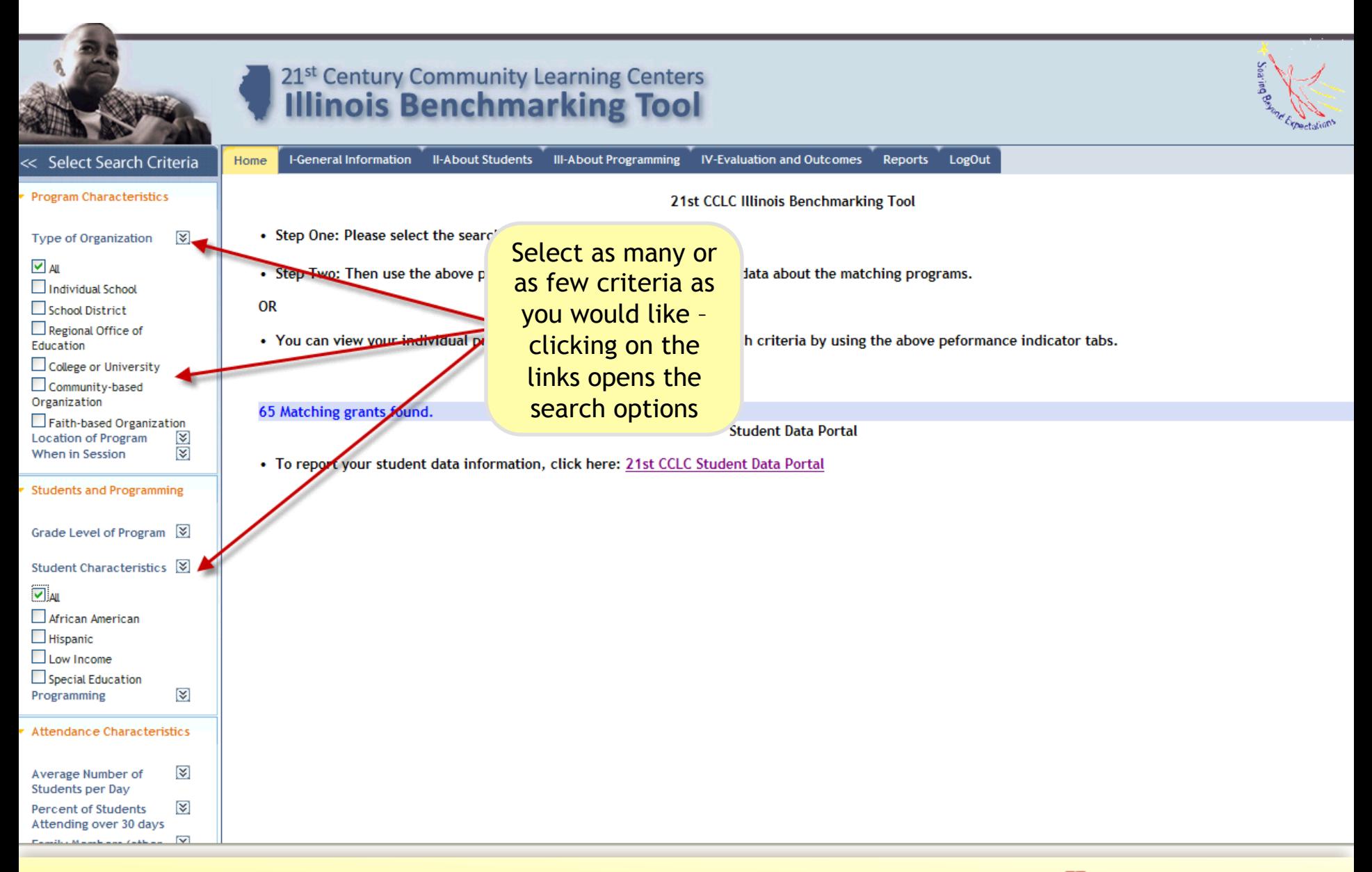

http://iirc.niu.edu **Copyright 2015, All rights reserved. 6. 1999 Copyright 2015**, All rights reserved.

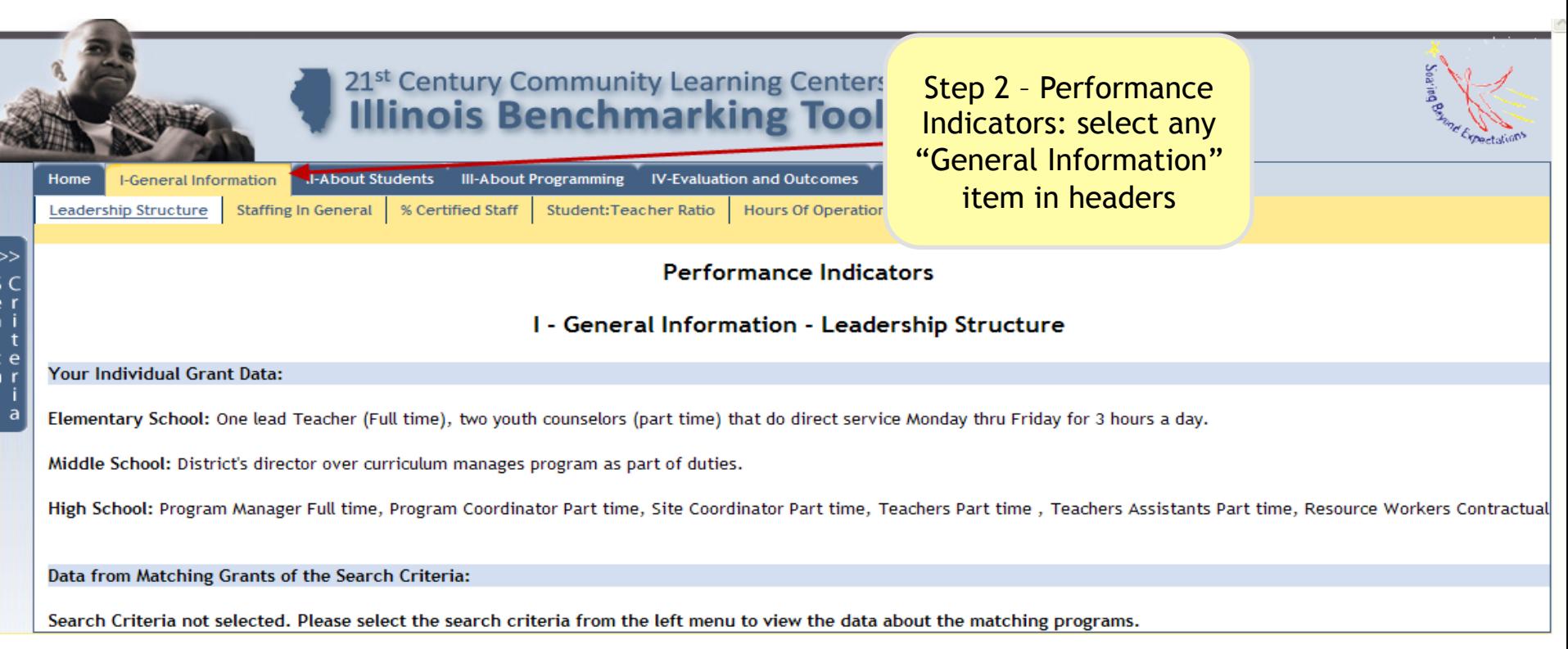

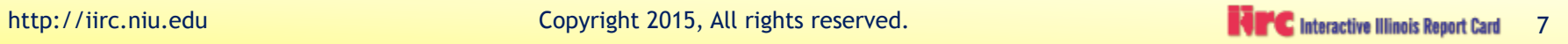

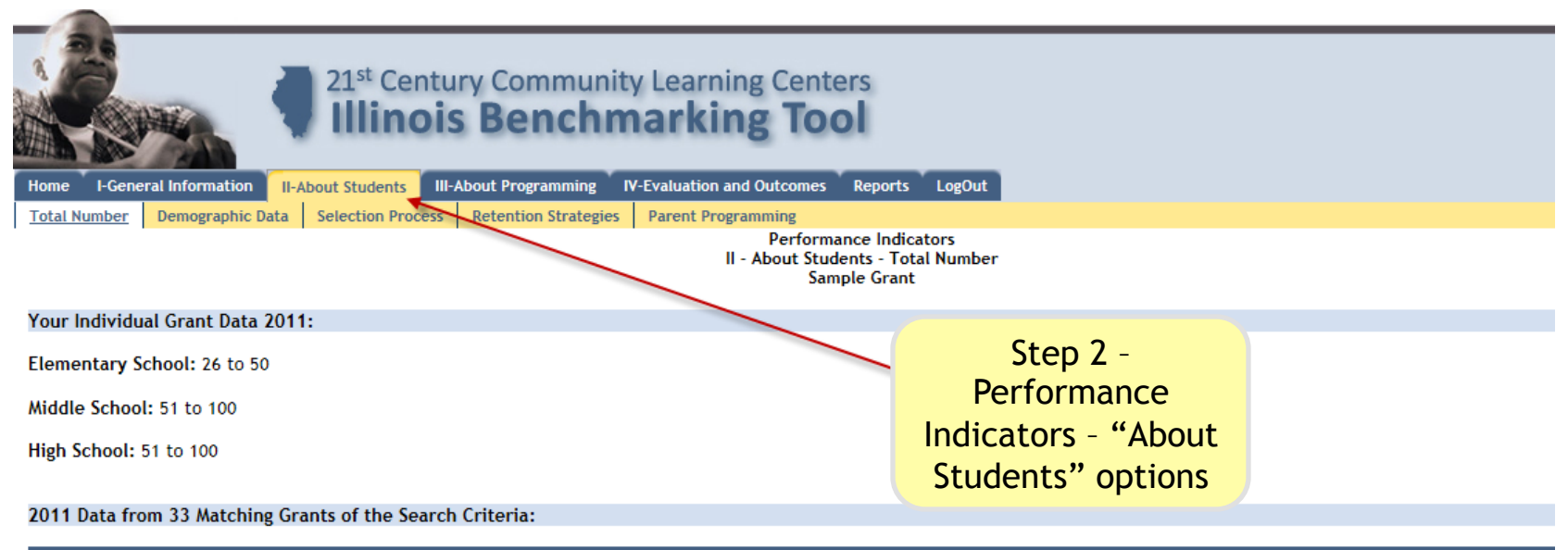

**Elementary School** 

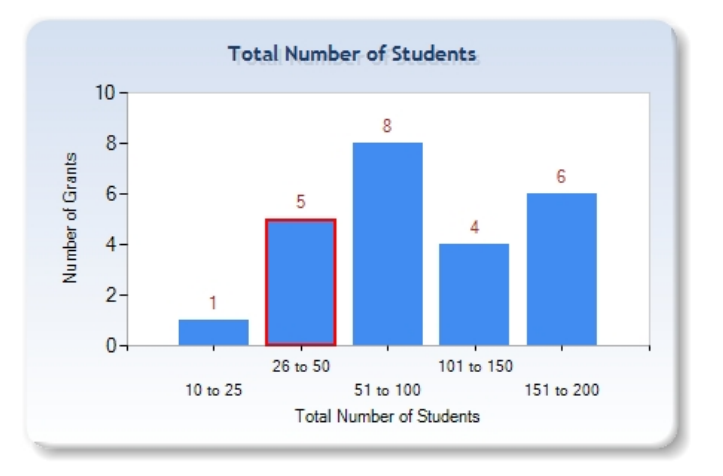

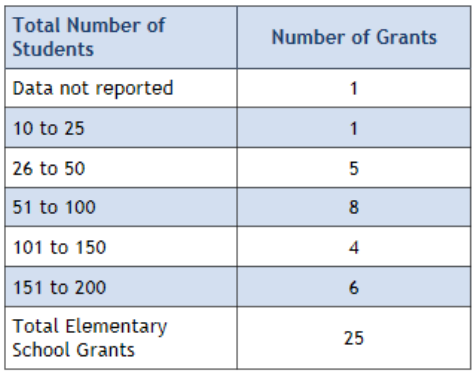

http://iirc.niu.edu **Copyright 2015, All rights reserved. 8 1999 1999 1999 1999 1999 1999 1999 1999 1999 1999 1999 1999 1999 1999 1999 1999 1999 1999 1999 1999 1999 1999 1999** 

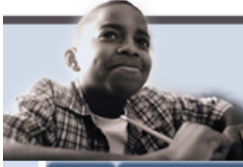

#### 21st Century Community Learning Centers **Illinois Benchmarking Tool**

**I-General Information II-About Students III-About Programming TV-Evaluation and Outcomes** Reports LogOut

**Types of Academics** Time on Homework | Arts Programming | Use of Technology Incentives Used **Youth Development** 

> **Performance Indicators** III - About Programming - Types of Academics **Sample Grant**

Step 2 – Performance Indicators – "About Programming" options

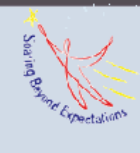

#### Your Individual Grant Data 2011:

Reading: After school staff include the teachers of the core content areas. Each activity is planned and structured to meet the Illinois Learning Standards. A form has been created to critique each activity and align it to the standards

Math: After school staff include the teachers of the core content areas. Each activity is planned and structured to meet the illinois learning standards. A form has been created to critique each activity and align it to the standards

Other Academics: After school staff include the teachers of the core content areas. Each activity is planned and structured to meet the illinois learning standards. A form has been created to critique each activity, align it to the standards

Erichment and recreational activities: Enrichment and recreation components of the program include creative writing club, international culture club, Work Out with Math, Adventure Camp, and Boys & Girls skill camp.

#### 2011 Data from 33 Matching Grants of the Search Criteria:

**Reading** Our Reading Program is based on scientifically based strategies and skills in the program that the school uses during the regular day. Teachers incorporate these strategies into their thematic units, and align them with the Reading Standards Use Ed Performance and College/Career Readiness that work on guided reading, journaling and create environment of learning. Use Book Clubs, Journaling, special events related to script writing to enhance team building, comprehension and content. State goals 2.B.1a., 2.B.1c. Fox Valley Park District provides Story Book Art program. Worksheets such as After School Achievers. 1-on-1 reading with Accelerated Reader through Friend's of Aurora. Monthly report of activities and alignment to Standards. Balanced literacy block including opportunities for shared, independent, guided, and choral reading. Students are leveled and matched to material. Standards are consulted when planning activities. Homework help and academic support curriculum based on daytime curriculum and the following: Jr Great Books, Great Science for Girls, Foundations in Math and Literature, STAMS, CARS, STARS, Princeton Review Prep for ITBS in math and reading Homework help and academic support curriculum based on daytime curriculum and the following: Jr Great Books, Great Science for Girls, Foundations in Math and Literature, STAMS, CARS, STARS, Princeton Review Prep for ITBS in math and Self-directed reading, homework reading incorporated into tutoring. Skills addressed in discussion: listening, vocabulary, application and connection of information. Student/parent book club

http://iirc.niu.edu entertainmentedu Copyright 2015, All rights reserved.

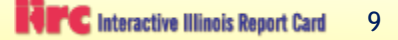

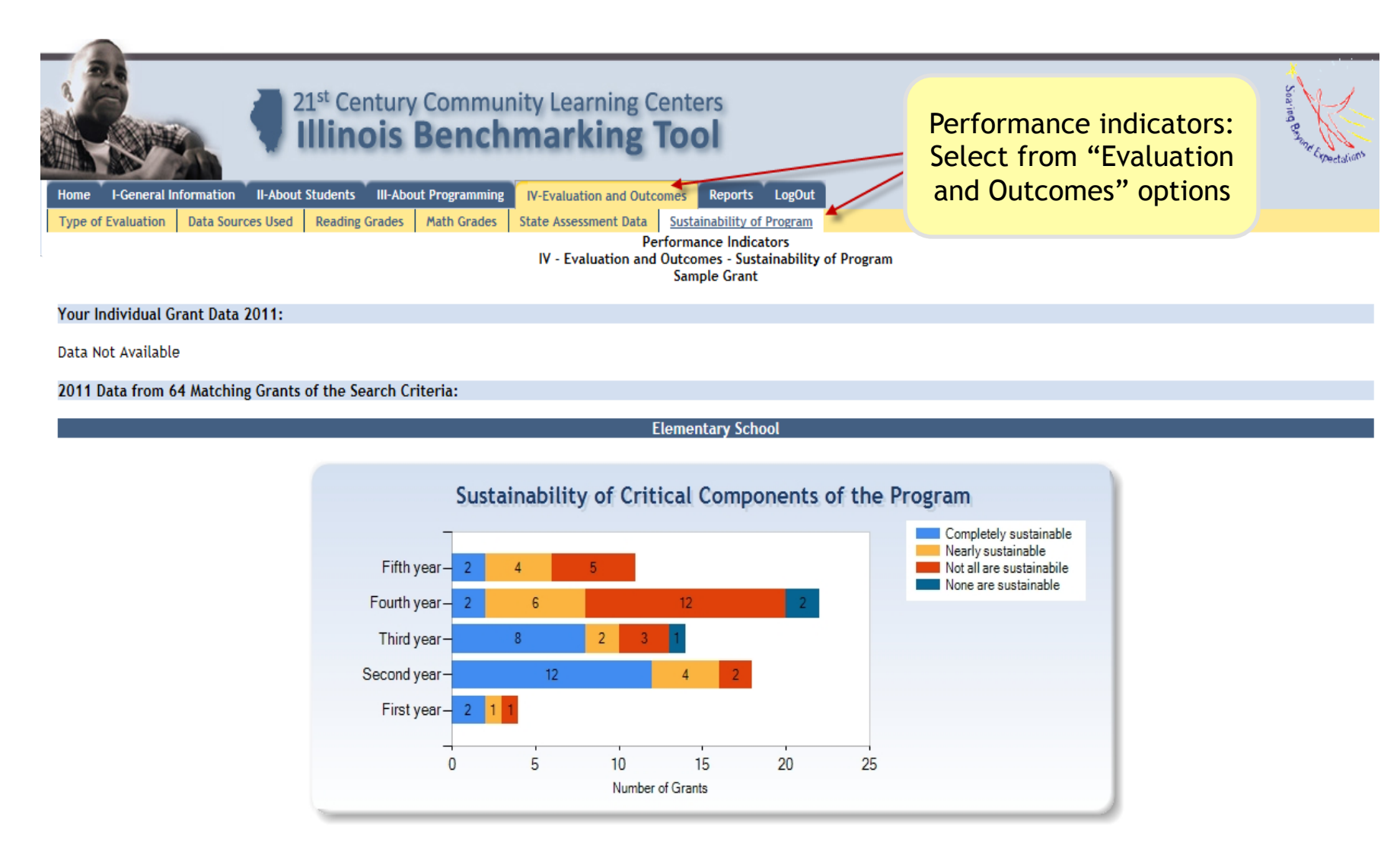

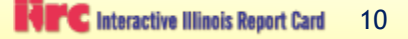

### Information Results

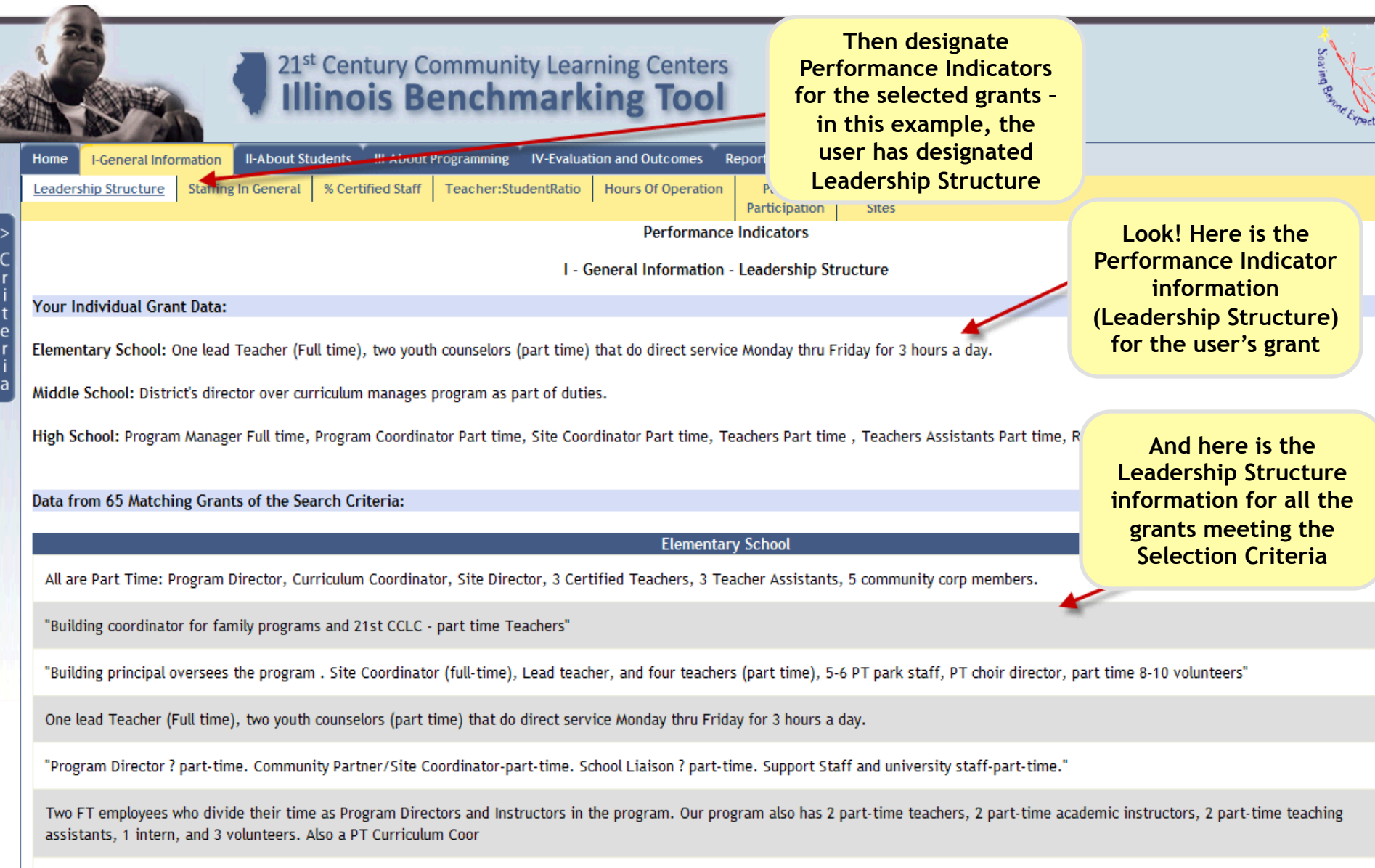

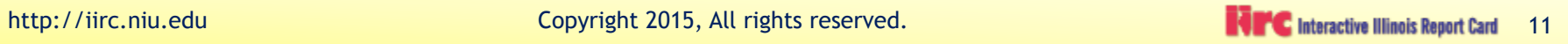

#### Information Results

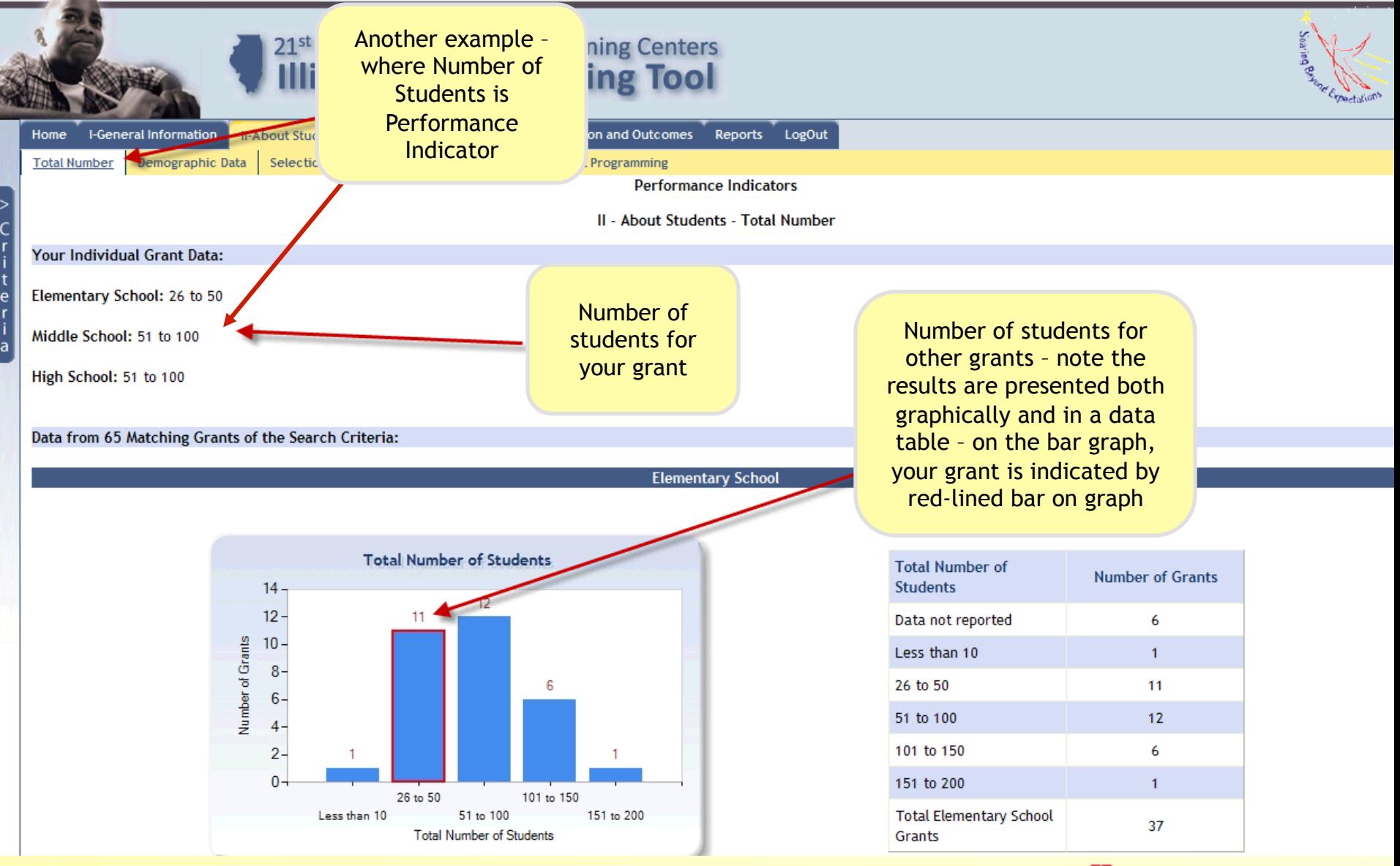

http://iirc.niu.edu 12

### Information Results

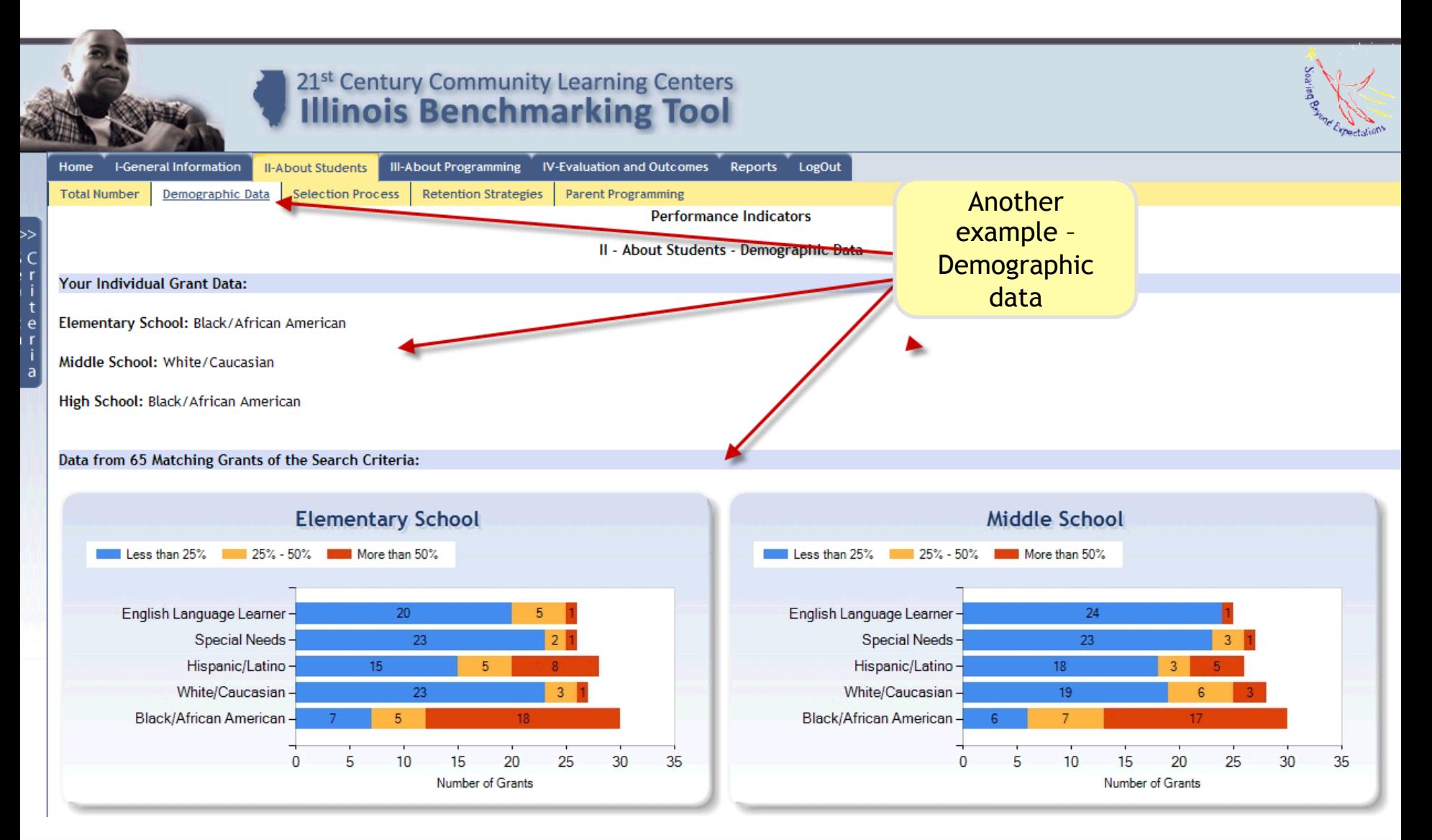

http://iirc.niu.edu 13

## Custom Reports Feature - Evaluation Feedback

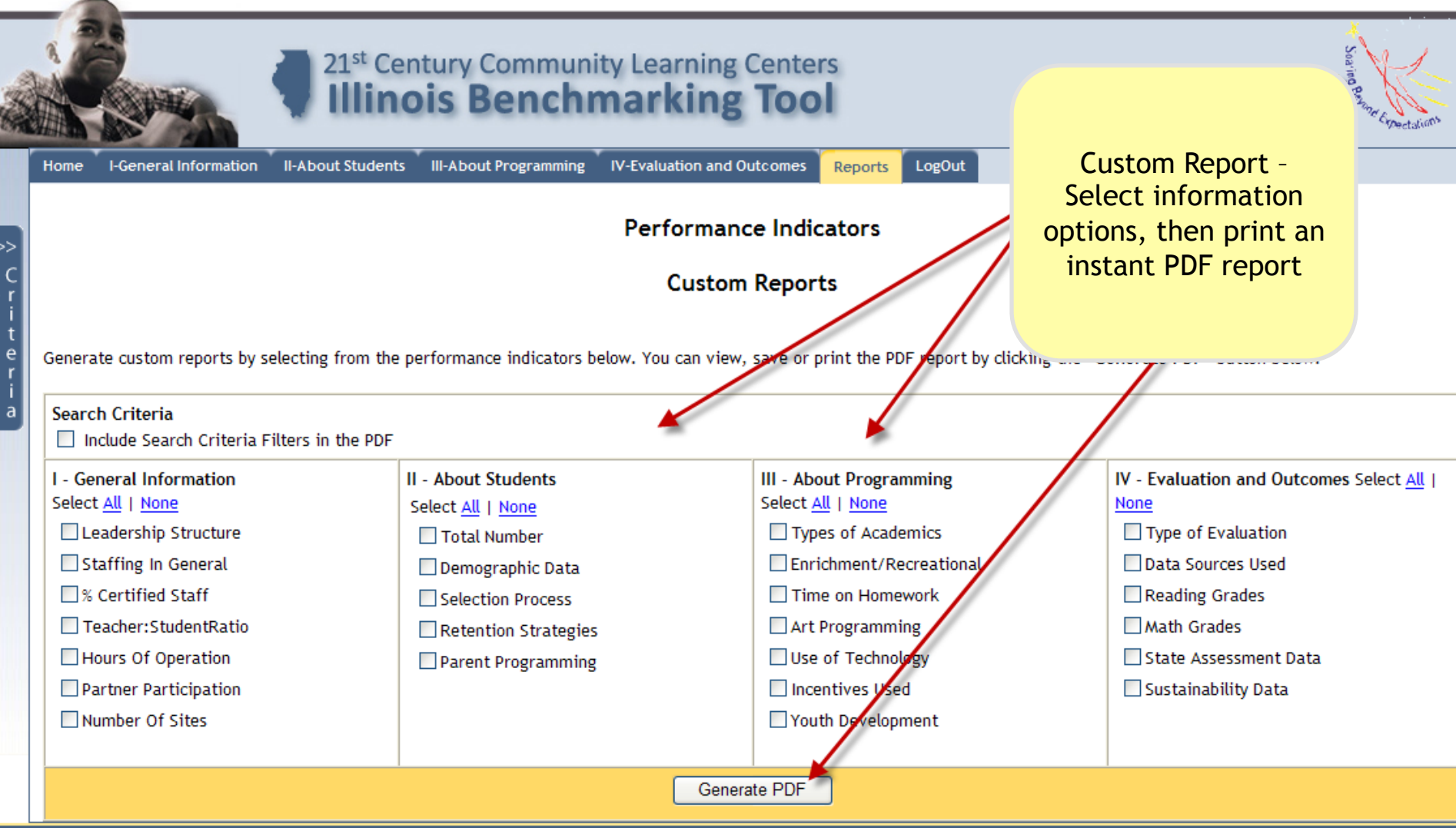

## Student Data Portal

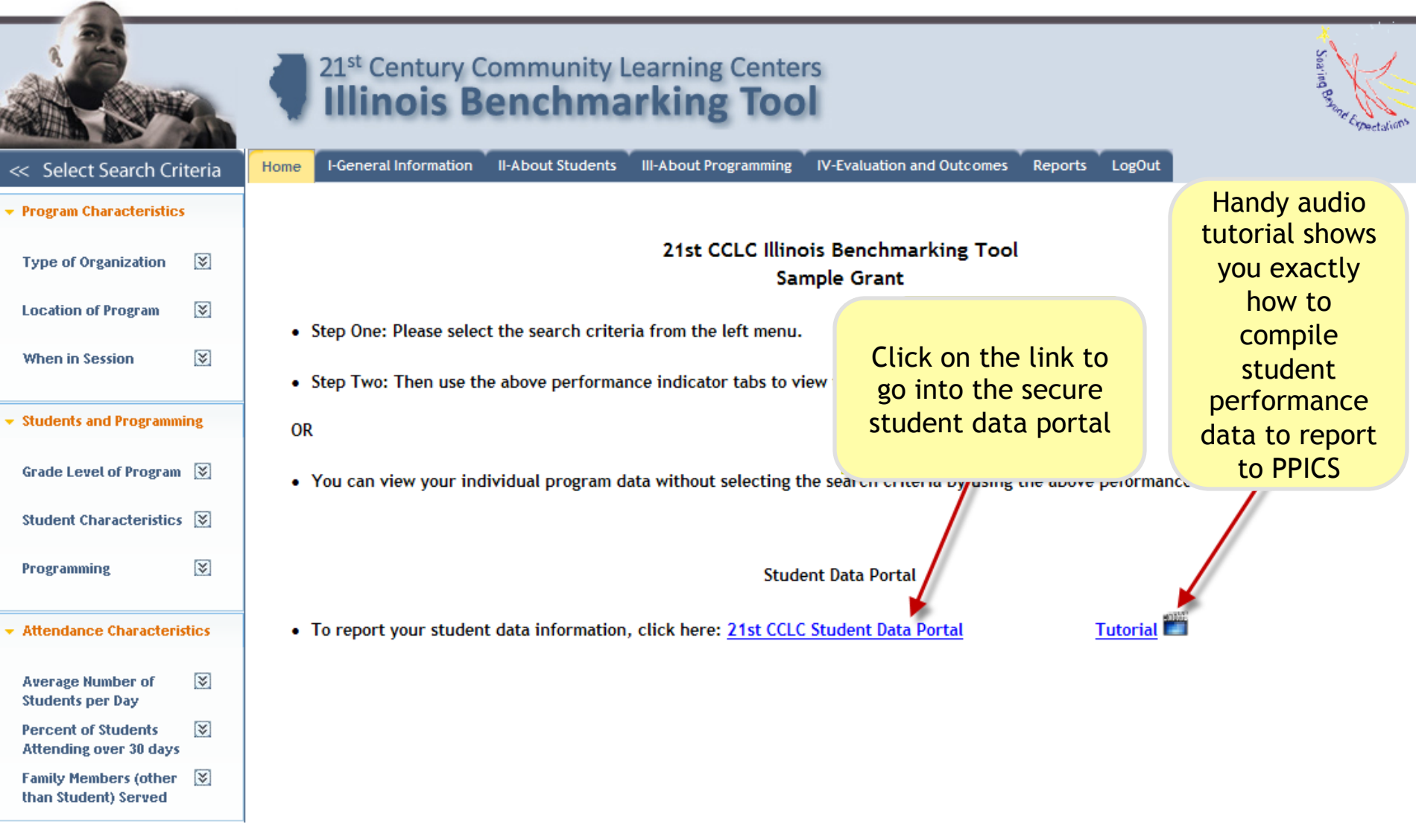

#### Student Roster

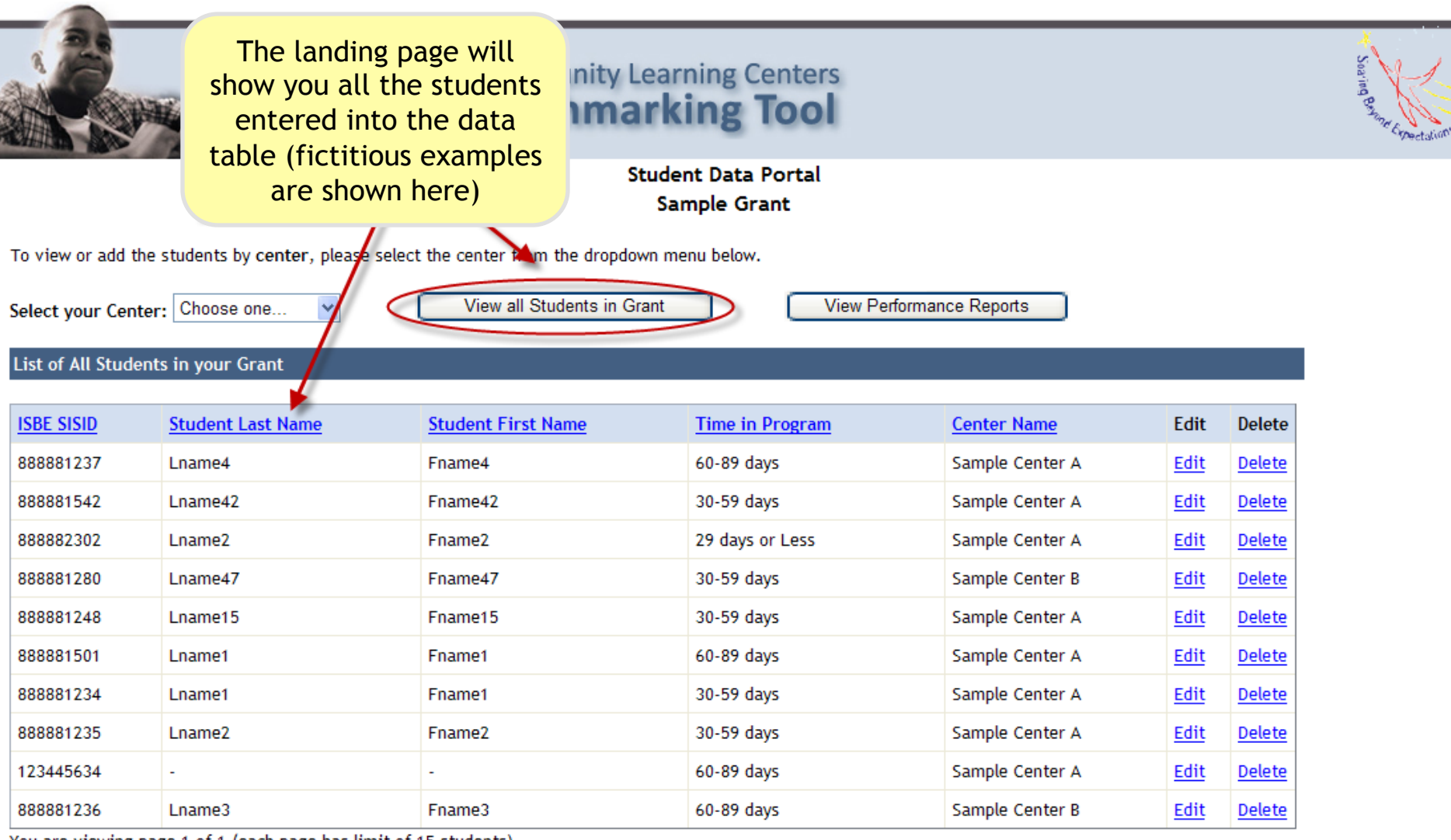

You are viewing page 1 of 1 (each page has limit of 15 students)

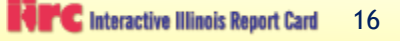

## Adding a Student to your Roster

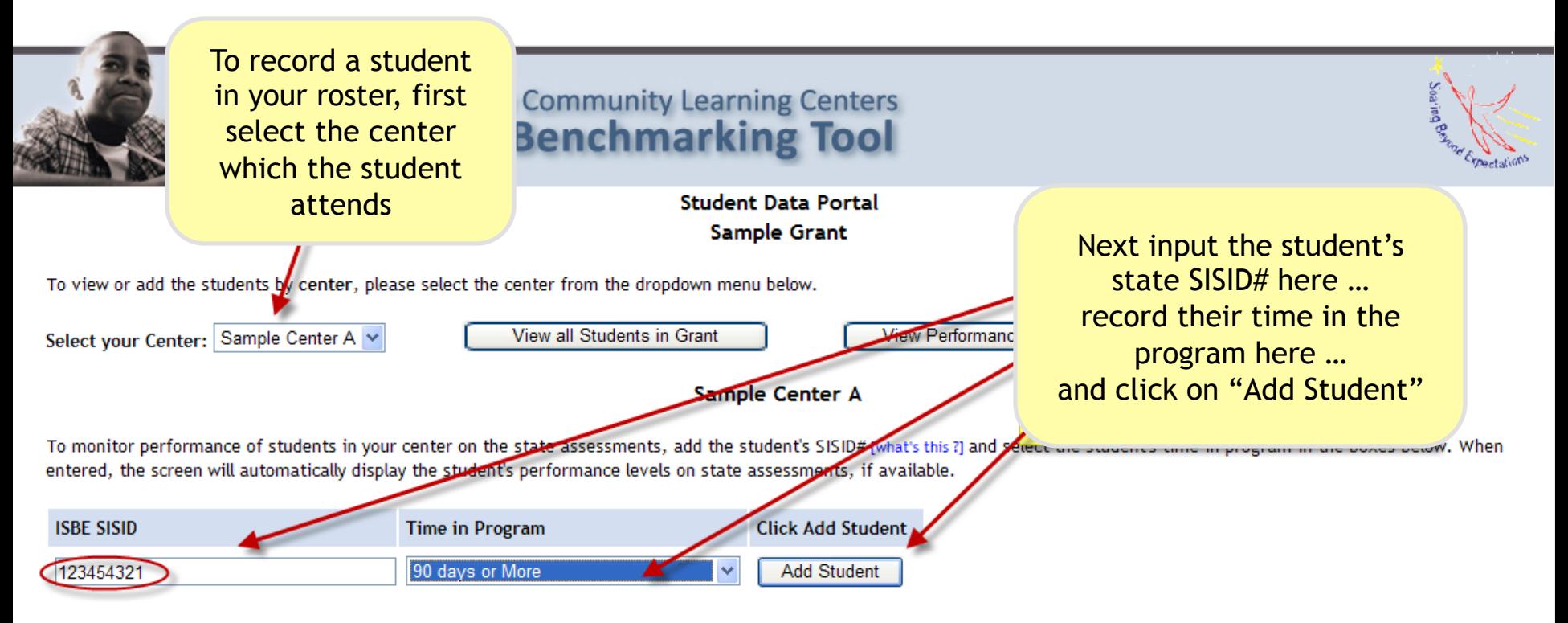

#### List of Students in your center: Sample Center A

Click on headers to sort by each column. " - " indicates no data available for that student  $\mathbf 0$ .

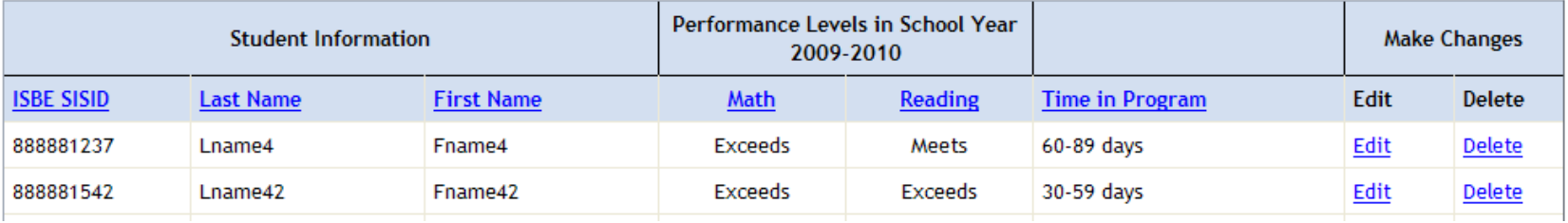

## Adding a Student To Your Roster

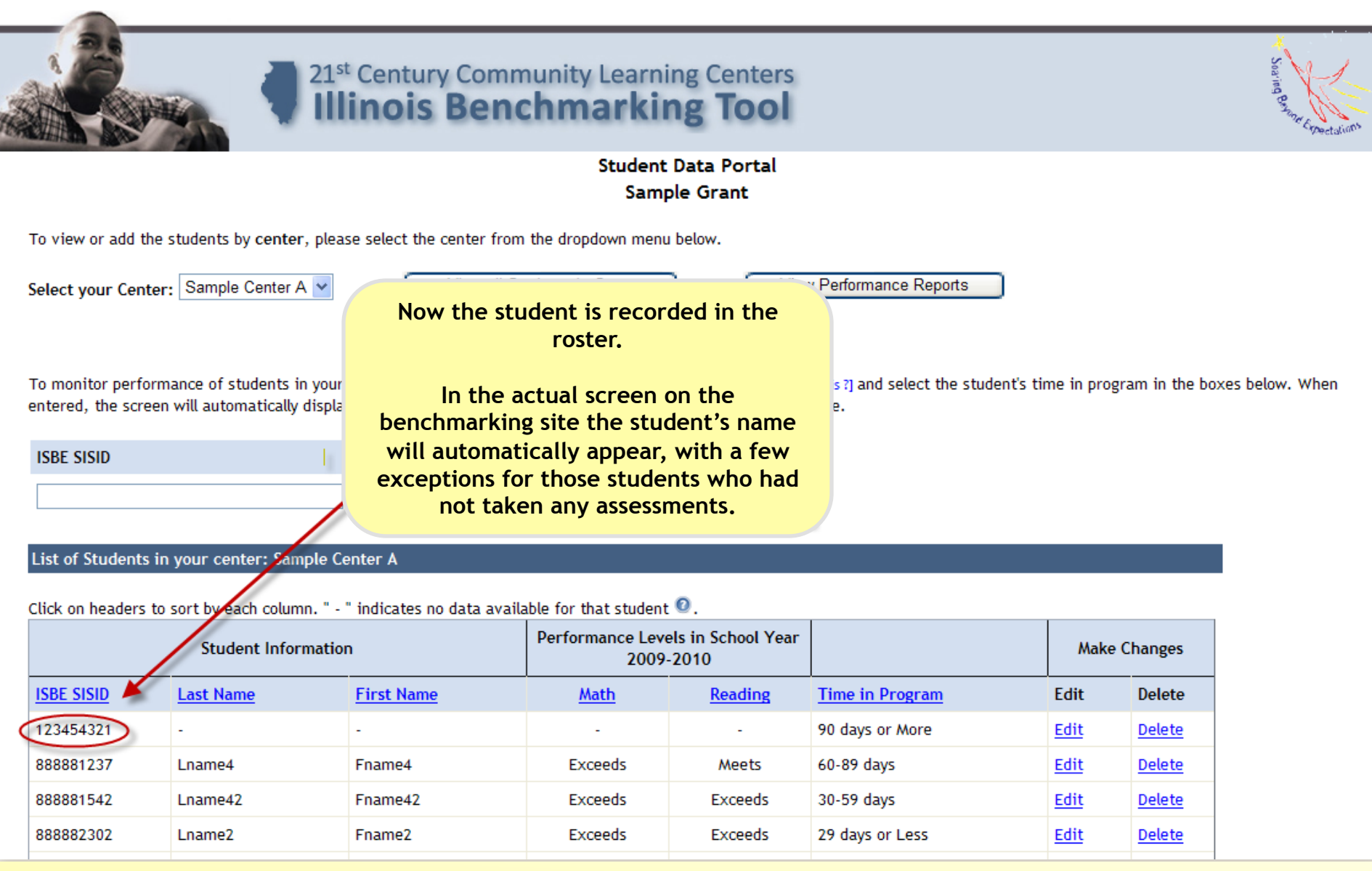

http://iirc.niu.edu 18

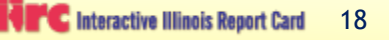

## Your Student Performance Report

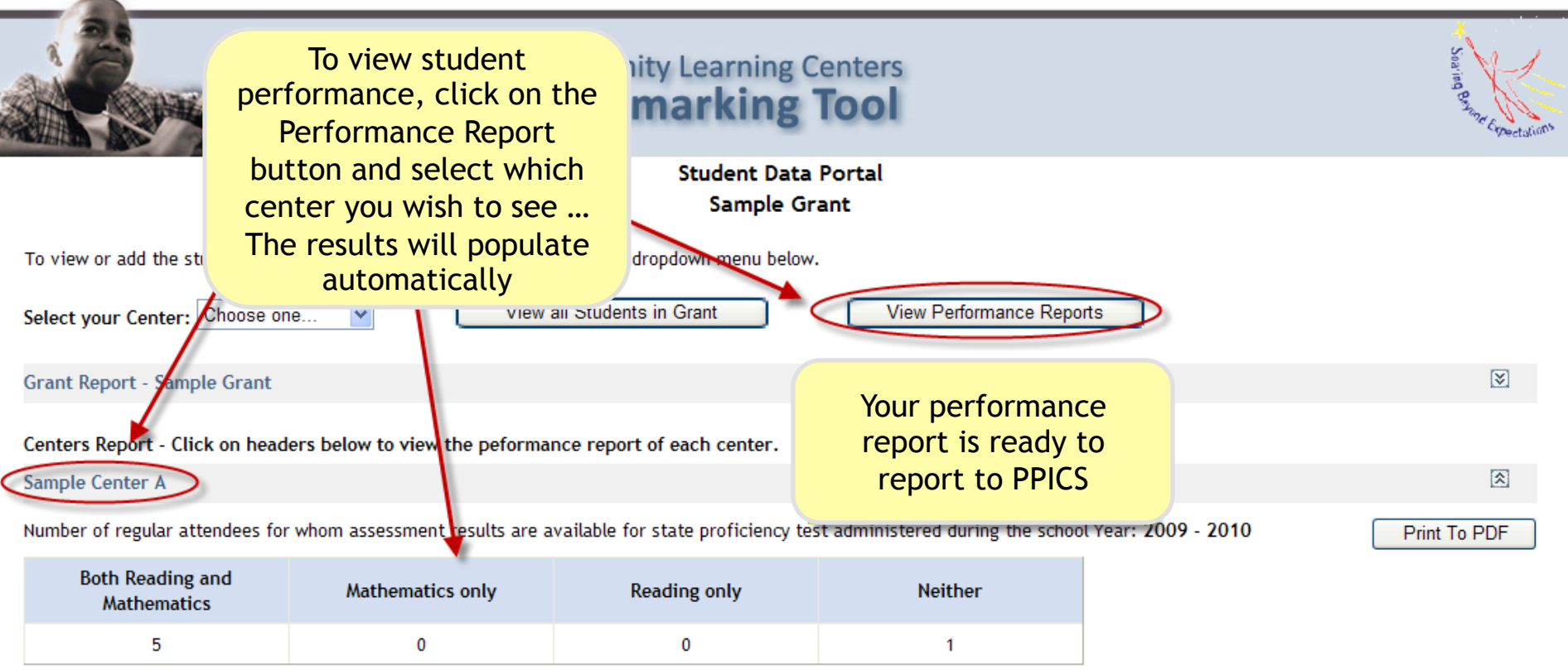

Number of regular attendees who scored in the following levels on the state proficiency test administered during the school Year: 2009 - 2010

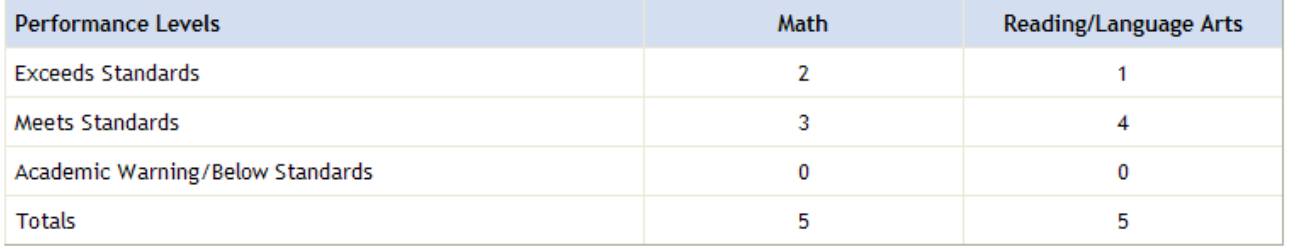

Adding Support for the 21st CCLC Program

- The Promising Practices benchmarking web tool supports the 21<sup>st</sup> Century CLC program.
	- It provides a convenient way to drill down and compare grants on any number of criteria, quickly and easily.
	- It provides a web services feature that enables grants and centers to obtain the performance reports for PPICs and other uses.
	- We hope you have found this presentation useful. Don't hesitate to contact us at the address on the next page at any time should you have any questions.

# Thank You!

**Contacts** For ISBE 21st CCLC Program: Sarah Ogeto sogeto@isbe.net

For passwords or technical assistance with web tool: Valerie Lorusso – NIU – 815-753-0978 or vlorusso@niu.edu

For help with the student data reporting feature: Mike Gillespie –NIU 815-753-5394 or mgillespie1@niu.edu

Harvey Smith – NIU 815-753-9680 or hsmith@niu.edu